# Sessions in PHP

Student's Name

Department, Institutional Affiliation

Course Number and Name

Instructor's Name

Due Date

#### Sessions in PHP

A session is a mechanism for storing values and data in a variable that can be accessed across multiple PHP pages. It is an alternative to a cookie that stores information in computer storage. As a result, a PHP variable can be accessed, updated, and destroyed on multiple PHP pages.

Session variables store information of a single website user and last until the user closes the browser. According to Simplilearn 2021, session variables store user information such as username, login codes, and passwords and can be accessed on every page of the PHP website. Although session variables are destroyed when users close a browser, a timeout can also be set. It is therefore easy to store static variables on sessions and access them anywhere in the same application.

An application of session variables is logging in and logging out of a user. According to Soni 2021, session variables can be used to create a login and logout system. When users log in for the first time, their data is saved in the PHP session global variable \$\_SESSION. After successful login, they are navigated to the application's home page. When they leave the site and try accessing it again, the system will first check whether the login session exists. If it exists, they are taken to the home page. If the login session variable does not exist, they are asked to log in. Logout entails destroying the login session variable. As a result, session variables are used to remember a user who was previously using the application.

### Demonstration of How Session Variables are Defined and Used

#### **Defining Session Variables in PHP**

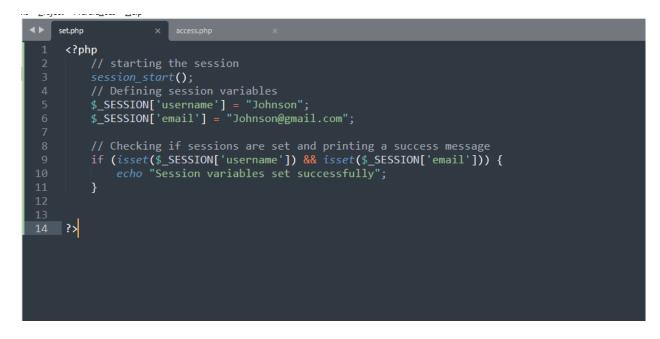

Figure 1 How to define session variables and check if they are set in PHP

# Accessing Session Variables in Different Web Pages in PHP

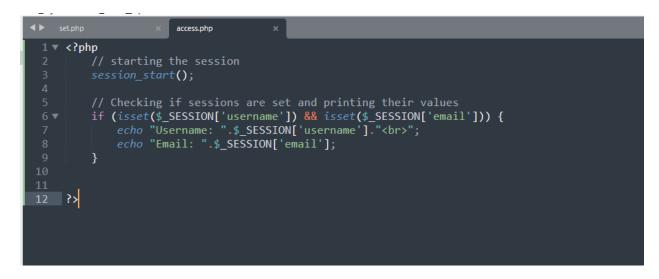

Figure 2 Accessing and printing values stored by session variables in PHP

The Output When Session Variables are Set

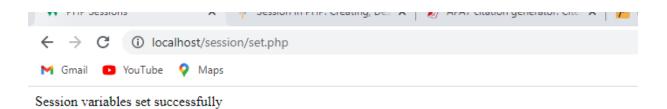

Figure 3 Output for creating the session variables successfully

## Printing the Values from the Session Variables

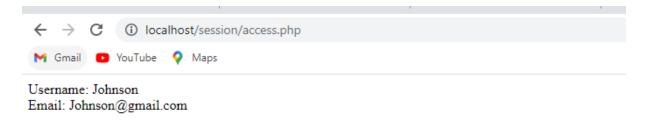

Figure 4 The output for accessing and printing values stored in the session variables

### References

- Simplilearn. (2021, April 26). Session in PHP: Creating, destroying, and working with session in PHP. Simplilearn.com. https://www.simplilearn.com/tutorials/php-tutorial/session-in-php
- Soni, S. (2021, February 16). How to use sessions and session variables in PHP. Code Envato Tuts+. https://code.tutsplus.com/tutorials/how-to-use-sessions-and-session-variables-in-p hp--cms-31839